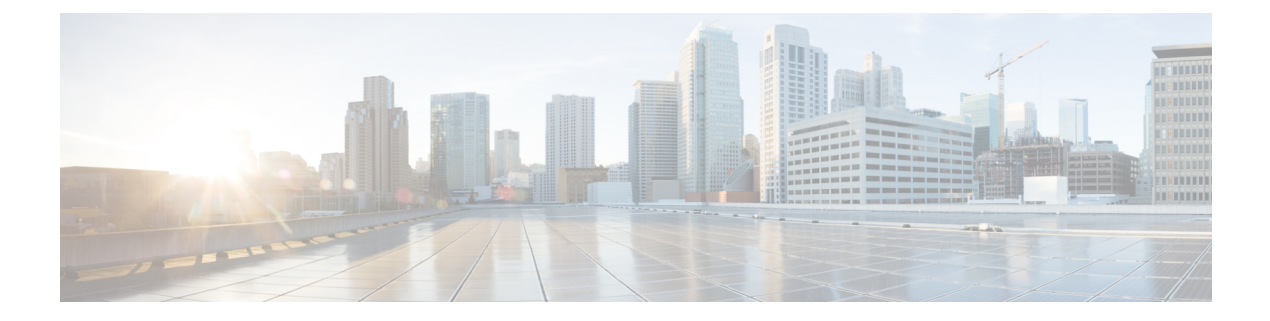

## **Overview**

This chapter includes the following sections:

- [Installing](#page-0-0) Cisco UCS Central, Release 1.4, page 1
- [Upgrading](#page-1-0) Cisco UCS Central to Release 1.4, page 2

## <span id="page-0-0"></span>**Installing Cisco UCS Central, Release 1.4**

You can install Cisco UCS Central, release 1.4 using either one of the following options:

- **Standalone Mode**—The standalone installation enables you to install Cisco UCS Central on a virtual machine in the same way as the releases prior to release 1.3.
- **Cluster Mode**—The cluster installation provides additional stability to the management environment. Using the cluster installation, you install Cisco UCS Central in primary and secondary nodes to enable fail over and high availability.

When you install Cisco UCS Central in cluster mode for high availability, you install Cisco UCS Central in two virtual machines. Both virtual machines should:

- ◦Be on the same sub-net
- ◦Share same virtual IP address
- ◦Share same shared storage
- ◦Must run same release version of Cisco UCS Central

One of them is the primary node, and the other is the standby node. If the primary node goes down, the standby node takes over with minimal interruption. The quorum information is stored in the registered Cisco UCS domains.

**Shared Storage**: When you install Cisco UCS Central in standalone mode, you can use additional shared storage (Raw Lun). If you convert the standalone installation to cluster setup, you can use the same storage as shared storage.

Beginning with release 1.3, NFS instead of RDM for the shared storage is required for Cisco UCS Central cluster installation for high availability.

## <span id="page-1-0"></span>**Upgrading Cisco UCS Central to Release 1.4**

When you upgrade Cisco UCS Central to release 1.4, you can upgrade to a standalone or cluster mode. Cisco UCS Central features and functionality are the same in both standalone and cluster mode.

Ú

## **Important**

Before upgrading Cisco UCS Central, make sure the registered domains are upgraded to the supported Cisco UCS Manager release version. Cisco UCS Central, release 1.4 requires Cisco UCS Manager, release 2.1(2) or newer. If you do not upgrade Cisco UCS Manager before upgrading Cisco UCS Central, any registered Cisco UCS domains will stop receiving updates from Cisco UCS Central after the upgrade.

Before upgrading Cisco UCS Central to 1.4 you must do the following:

- Make sure you have Cisco UCS Manager to 2.1(2) or newer. It is recommended to upgrade Cisco UCS Manager to the latest version to ensure complete feature support.
- If you are planning to upgrade Cisco UCS Central from release 1.0 or 1.1, you must first upgrade to Cisco UCS Central 1.2 and then upgrade to release 1.4. To upgrade Cisco UCS Central release 1.0 or 1.1,see [http://www.cisco.com/c/en/us/support/servers-unified-computing/ucs-central-software/](http://www.cisco.com/c/en/us/support/servers-unified-computing/ucs-central-software/products-installation-guides-list.html) [products-installation-guides-list.html](http://www.cisco.com/c/en/us/support/servers-unified-computing/ucs-central-software/products-installation-guides-list.html).

For supported upgrade options, requirements and procedures, see [Upgrading](b_Cisco_UCSC_Install_and_Upgrade_Guide_1-4_chapter_0110.pdf#unique_10) Cisco UCS Central to Release [1.4](b_Cisco_UCSC_Install_and_Upgrade_Guide_1-4_chapter_0110.pdf#unique_10).